## **\$INSERT statement**

## Description

Directs the compiler to insert BASIC+ source code from another table or row into the current source code. The default location for storage of source code is the **SYSPROCS** table.

## **Syntax**

**\$INSERT[table, ] record**

## **Parameters**

The **\$INSERT** statement has the following parameters.

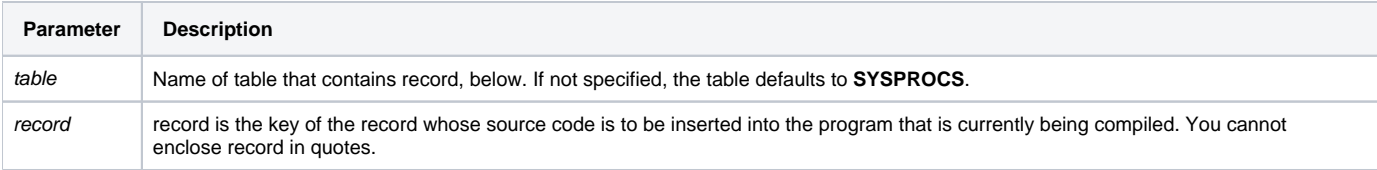

You must provide a **\$INSERT** statement for each row of code you are inserting.

The **\$INSERT** statement is useful for inserting code that is common to more than one program. It is often used with [Common statements](https://wiki.srpcs.com/display/Commands/Common+Statement) to define code shared among one or more routines. The [Common statements](https://wiki.srpcs.com/display/Commands/Common+Statement) are placed in a separate record, and each subroutine that needs to share this particular code includes this record.